**ASSOCIATION SPORTIVE** 

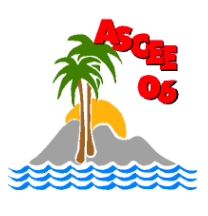

**CULTURBLLE ET D'ENTRAIDE** 

**NASCEE U** eur passion

**DES ALPES-MARITIMES** Association régie par la loi du 1<sup>er</sup> juillet 1901 Agréée par le Secrétaire d'état à la jeunesse et aux sports Membre de la FNASCEE

**DE L'ÉOUIPEMENT** 

## Pour la 6<sup>ème</sup> année, toutes les ASCEE de France se retrouveront à Vatan (36) sur le site de La Chesnaye à l'espace mémoire de l'équipement pour la manifestation « Culture en Fête ».

Cette manifestation ouverte à tous les ascélistes ainsi qu'au public est un moment d'échanges et de convivialité. Venez nous rejoindre pour faire la fête les 22, 23 et 24 juin 2012.

L'inscription est de 50 euros par personne, Les participants peuvent être hébergés sous différentes formes : camping gratuit ou hôtel à 39 euros la nuitée du vendredi au lundi matin.

Le transport collectif sera à la charge de l'ASCEE 06 (départ vendredi matin, retour lundi soir)

## Inscription impérative avant le 15 AVRIL 2012.

## PROGRAMME DES JOURNEES Vendredi (non ouvert au public) Accueil à partir de 14 heures Installation des stands jusqu'à 17 heures - Répétitions de 16 heures à 18 heures. 19 heures spectacles en régie dans la grange et le chapiteau de cirque<br>21 heures : pot de la FNASCE consignes et mot de bienvenue - Repas sous chapiteau 22 h 30 : concert dans la Taverne (bar) ou DJ sous chapiteau repas Samedi (non ouvert au public) Répétitions de 8h00 à 12h00 - 11 heures à 12 h 30 : cavalcade en centre ville (déguisements préconisés : époque médiévale) Samedi (ouvert au public) - de 13 heures à 19 heures : inauguration officielle de la fête et ouverture des stands non-stop de 13 heures à 19 heures - Activités diverses - Animation des régions sur scène extérieure - 15 heures :- spectacle dans la grange - 19 heures : fermeture au public 19 heures : spectacles en régie dans la grange et le chapiteau du cirque 21 heures : repas sous chapiteau - 22 h 30 : animation + DJ sous chapiteau repas et concert dans la Taverne **Dimanche** (ouvert au public) Ouverture des stands au public de 10 heures à 19 heures non stop - Activités diverses - Animation des régions sur scène extérieure - 15 heures : spectacle dans la grange - 19 heures : démontage - Pour ceux qui restent jusqu'au lundi matin - Pot de clôture à 21 h 30 - Repas (excédents des stands) sous le chapiteau - Pas d'animation le dimanche soir

- Lundi matin : petit déjeuner et retour

Centre Administratif Départemental Des Alpes-Maritimes BP 3003 Bât le Cheiron 06201 NICE CEDEX 3